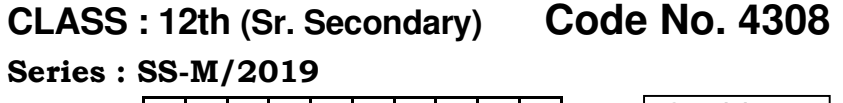

Roll No.  $SET : B$ 

## लेखाशास्त्र

## ACCOUNTANCY

[Hindi and English Medium]

### ACADEMIC/OPEN

(Only for Fresh/Re-appear Candidates)

Time allowed :  $3$  hours  $\vert$  [ Maximum Marks :  $60$ 

• कृपया जाँच कर लें कि इस प्रश्न-पत्र में मुद्रित पृष्ठ 16 तथा प्रश्न 25(11+7+7) हैं।

Please make sure that the printed pages in this question paper are 16 in number and it contains 25(11+7+7) questions.

• प्रश्न-पत्र में दाहिने हाथ की ओर दिये गये **कोड नम्बर** तथा **सेट** को छात्र उत्तर-पुस्तिका के मुख्य-पृष्ठ पर लिखें।

The **Code No.** and **Set** on the right side of the question paper should be written by the candidate on the front page of the answer-book.

• कृपया प्रश्न का उत्तर लिखना शुरू करने से पहले, प्रश्न का क्रमांक अवश्य लिखें।

Before beginning to answer a question, its Serial Number must be written.

## ( 2 ) **4308/(Set : B)**

- उत्तर-पुस्तिका के बीच में खाली पन्ना/पन्ने न छोड़ें। Don't leave blank page/pages in your answer-book.
- उत्तर-पुस्तिका के अतिरिक्त कोई अन्य शीट नहीं मिलेगी। अतः आवश्यकतानुसार ही लिखें और लिखा उत्तर न काटें।

Except answer-book, no extra sheet will be given. Write to the point and do not strike the written answer.

- परीक्षार्थी अपना रोल नं० प्रश्न-पत्र पर अवश्य लिखें। Candidates must write their Roll Number on the question paper.
- कृपया प्रश्नों का उत्तर देने से पूर्व यह सुनिश्चित कर लें कि प्रश्न-पत्र पूर्ण व सही है, **परीक्षा के उपरान्त इस सम्बन्ध में कोई भी दावा** स्वीकार नहीं किया जायेगा।

 Before answering the question, ensure that you have been supplied the correct and complete question paper, no claim in this regard, will be entertained after examination.

सामान्य निर्देश :

- (i) यह प्रश्न-पत्र **तीन** भागों में विभाजित है : भाग – अ : अलाभकारी संस्थाएँ एवं साझेदारी खाते। भाग – ब : कम्पनी खाते एवं वित्तीय विवरणों का विश्लेषण। भाग – स : कम्प्यूटरीकृत लेखांकन।
- (ii) भाग अ अनिवार्य है। परीक्षार्थी अपनी इच्छा से भाग ब तथा **भाग – स** में से कोई **एक** भाग हल करें।
- (iii) **सभी** प्रश्न हल करने हैं। प्रत्येक प्रश्न के अंक उसके सामने दर्शाए गए हैं।

## ( 3 ) **4308/(Set : B)**

- (iv) प्रश्न संख्या 1 से 6 व 12 तथा 13 के उत्तर 15 से 20 शब्दों में लिखें तथा प्रश्न संख्या 7 से  $10$  व  $14$  से  $16$ के उत्तर 40 *से* 50 *शब्दों में लिखें।*
- (v) प्रश्न संख्या 11, 17 तथा 18 में आन्तरिक छूट उपलब्ध है।

#### General Instructions :

- $(i)$  This question paper is divided into three Parts :
	- **Part A:** Not for Profit Organizations  $\&$ Partnership Accounts.
	- **Part B:** Company Accounts & Analysis of Financial Statements.
	- Part C : Computerized Accounting.
- (ii) **Part A is compulsory.** Candidates have to attempt any one part from Part  $-$  B and **Part – C** of their choice.
- $(iii)$  **All** questions are to be attempted. Marks of each question are indicated against it.
- (iv) Give answer Question Nos. **1** to **6** and **12**  $\&$ 13 in 15 to 20 words and Ouestion Nos. 7 to 10 and 14 to 16 in 40 to 50 words.
- (v) Internal choice is available in Question Nos. 11, 17 and 18.

#### भाग $-<sup>3</sup>$

#### PART – A

### (अलाभकारी संस्थाएँ एवं साझेदारी खाते)

#### (Not for Profit Organizations & Partnership Accounts)

1. "व्यावसायिक शूल्क का भूगतान" (मानदेय राशि) का वर्णन कीजिए। 1 Explain Payment of Honorarium.

## ( 4 ) **4308/(Set : B)**

2. क्या एक अवयस्क फर्म का साझेदार हो सकता है ? वर्णन कीजिए।  $\sim$  1 Is a minor be partner of partnership firm ? Explain. 3. 'अ' और 'ब' एक फर्म में  $2: 1$  के अनुपात में लाभ-हानि बाँटते हुए साझेदार हैं। उन्होंने लाभ में 'स' को  $\frac{1}{5}$  भाग के लिए नया साझेदार बनाया। <u>नया लाभ अनूपात ज्ञात कीजिए।</u><br>1

 'A' and 'B' are partners in a firm sharing profits and losses in the ratio of 2 : 1. They admit 'C' as new partner for  $\frac{1}{5}$ th share in profits.

Calculate new sharing profit ratio.

4.  $\cdot$ आहरण' से आप क्या समझते हैं ?

Write the meaning of 'Drawings'.

5. फर्म में एक नया साझेदार कैसे बनाया जा सकता है ?

How can a new partner be admitted in a firm ?

6. वसूली खाते व पुनर्मूल्यांकन खाते में कोई *एक* अन्तर लिखिए। 1

Write **one** difference between Realization Accounts and Revaluation Accounts.

# ( 5 ) **4308/(Set : B)**

 $\,$  7. निम्न प्राप्ति व भुगतान खाते से 31 दिसम्बर, 2017 को समाप्त o"kZ dk vk;&O;; [kkrk rS;kj dhft, % 4

| प्राप्ति                 | ₹      | भुगतान                      |        |
|--------------------------|--------|-----------------------------|--------|
| शेष आगे लाया गया         | 13,000 | किराया $(11$ महीने का दिया) | 8,800  |
| चन्दा (वर्ष 2018 का      |        | बीमा                        | 120    |
| 500 $\overline{z}$ )     | 29,000 | वेतन                        | 13,200 |
| आजीवन सदस्यता शुल्क      | 1,250  | स्टेशनरी                    | 3,000  |
| विनियोगों<br>ब्याज<br>पर |        | शेष आगे ले जाया गया         | 19,530 |
| $(7%$ की दर से एक वर्ष   | 1,400  |                             |        |
| का)                      |        |                             |        |
|                          | 44,650 |                             | 44,650 |

# <u>अतिरिक्त सूचनाएँ :</u>

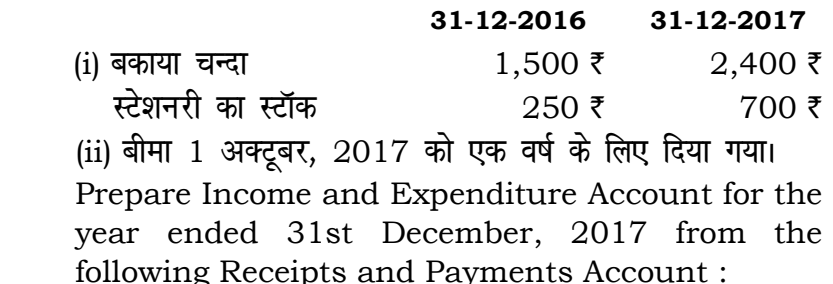

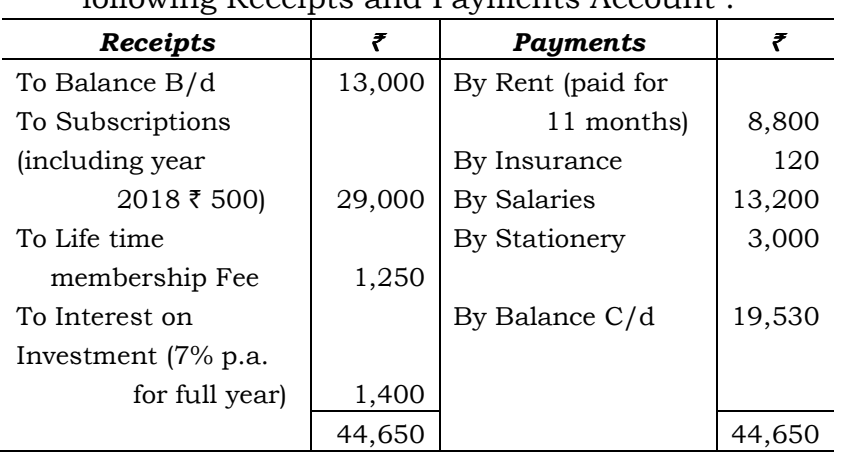

## ( 6 ) **4308/(Set : B)**

#### Additional informations :

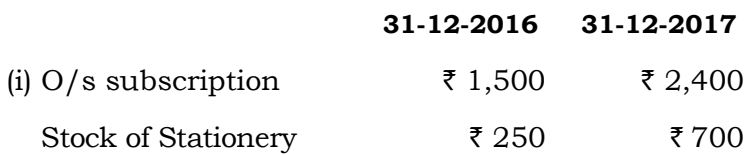

- (ii) Insurance paid on 1st October, 2017 to run for one year.
- 8. 'अ', 'ब' और 'स' एक फर्म में  $2$  : 3 : 5 के अनुपात में लाभ-हानि बाँटते हुए साझेदार हैं। उनकी स्थायी पूँजी क्रमशः  $2,00,000$  ₹; 4,00,000 ₹; और 8,00,000 ₹ थी। वर्ष  $2017$  में पूँजी पर ब्याज  $10\%$  वार्षिक दर की बजाय  $12\%$ वार्षिक दर से लगाया गया।

आवश्यक समायोजन दर्शाने के बाद आवश्यक समायोजन प्रविष्टि कीजिए।  $\overline{A}$ 

'A', 'B' and 'C' are partners in a firm sharing profits and losses in the ratio of 2 : 3 : 5. Their fixed capitals were  $\bar{\tau}$  2,00,000;  $\bar{\tau}$  4,00,000 and  $\bar{\tau}$ 8,00,000 respectively. Interest on capital for the year 2017 was credited to them  $\omega$  12% per annum instead of 10% p.a.

 Pass necessary Adjustment Entry after showing necessary adjustment.

**9.** 'एक्स' और 'वाई' एक फर्म में 3: 2 के अनुपात में लाभ-हानि बाँटते हुए साझेदार हैं। उन्होंने 'जेड' को फर्म में प्रवेश दिया। नया लाभ-हानि अनूपात क्रमशः 2 : 1: 1 होगा। 'जेड' अपने हिस्से की ख्याति 25,000 ₹ नकद लाया।

 $4\pi$ ड' के प्रवेश के समय ख्याति 12,500 र फर्म की पुस्तकों में दिखाई गई है।

फर्म की पुस्तकों में आवश्यक जर्नल प्रविष्टियाँ कीजिए। 4

 'X' and 'Y' are partners in a firm sharing profits & losses in the ratio of 3 : 2. They admitted 'Z' as a new partner and new profit sharing ratio will be  $2 : 1 : 1$ . 'Z' brought  $\bar{\tau}$  25,000 for his share of goodwill (premium) in cash.

 Goodwill already appeared in the books of the firm at  $\bar{\tau}$  12,500 at the time of 'Z's admission.

 Pass necessary Journal Entries in the books of the firm.

10. एक फर्म में 'डी' और 'आर' 3 : 2 के अनुपात में साझेदार हैं।  $31$  दिसम्बर,  $2017$  को उन्होंने फर्म का समापन करने का निर्णय किया, उस समय स्थिति इस प्रकार है :

सम्पत्तियाँ : स्थायी सम्पत्तियाँ  $20,000$  रः चालु सम्पत्तियाँ 5,000 र और रोकड़ 6,000 र। पूँजी क्रमशः 18,400 र और  $10,600 \bar{\tau}$  है।

स्थायी सम्पत्तियों से वसूली 41,800 र और चालू सम्पत्तियों से 4,600 र की गई। लेनदार 5% कम लेने पर सहमत हो गए। समापन व्यय  $400 \t{}$  था।

ol wyh [kkrk cukb,A 4

 'D' and 'R' are partners in a firm in the ratio of 3 : 2. They decided to dissolve their firm on 31st December, 2017. The position is follows :

Assets : Fixed Assets  $\bar{\tau}$  20,000; Current Assets ₹5,000 and Cash in hand ₹ 6000. Capital ₹ 18,400 and ₹ 10,600 respectively.

Fixed Assets realized  $\bar{\tau}$  41,800; Current Assets  $\bar{z}$  4,600. Creditors agreed to accept 5% Less. Expenses of winding up  $\bar{\tau}$  400.

Prepare Realisation Account.

11. 1 जनवरी, 2018 को 'एक्स', 'वाई' और 'जेड' का चिड़ा, जो कि लाभों को अपनी पूँजी अनुपात में बाँटते हैं, इस प्रकार हैं :

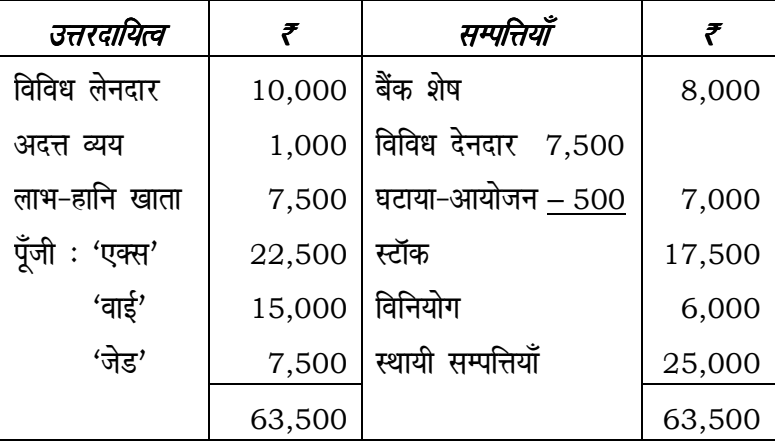

उपरोक्त तिथि को 'जेड' निम्नलिखित शर्तों पर अवकाश ग्रहण करता $\frac{3}{6}$  :

(i) स्थायी सम्पत्तियों का मूल्य  $10\%$  कम किया जाए।

- (ii) विनियोगों का मूल्यांकन 5,000 र पर किया जाए।
- (iii) समस्त देनदार अच्छे थे।

## ( 9 ) **4308/(Set : B)**

(iv) फर्म की ख्याति का मूल्यांकन 4,500 र पर किया जाए। पुनर्मूल्यांकन खाता, साझेदारों के पूँजी खाते तथा संशोधित fpV ~Bk r S;kj dhft,A 8

 The following is the Balance Sheet of 'X', 'Y' and 'Z' on 1st January, 2018, distributed the profit in capital ratio :

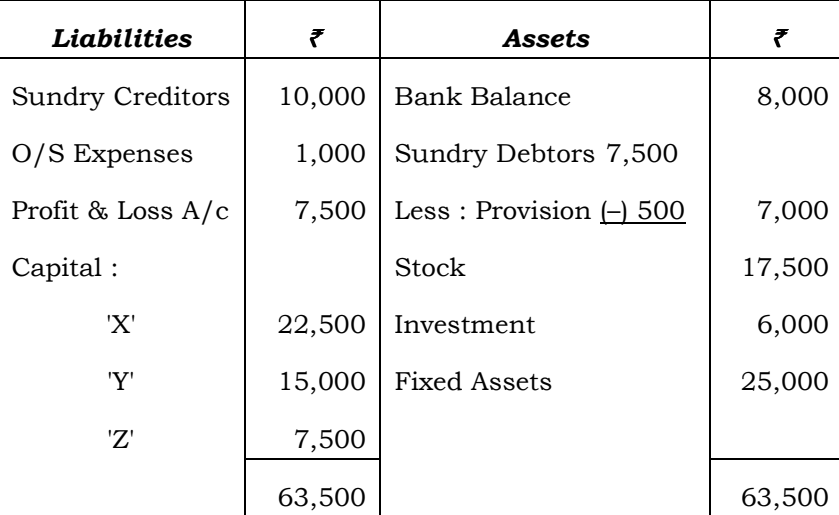

 'Z' retires on the above date on the following conditions :

- (i) Fixed Assets be reduced by 10%.
- (ii) Investment are revalued at  $\bar{\tau}$  5,000.
- (iii) Debtors were all good.
- (iv) Goodwill of the firm be valued at  $\bar{\tau}$  4,500.

 Prepare Revaluation Account, Partners' Capital A/c and Revised Balance Sheet.

## ( 10 ) **4308/(Set : B)**

#### अथवा

**OR** 

नए साझेदार के प्रवेश के समय आप ख्याति (प्रीमियम) का लेखांकन किस प्रकार करेंगे ? $\overline{\phantom{a}}$ 

 Explain the accounting treatment of goodwill (premium) at the time of admission of a New Partner.

#### भाग $-$  ब

### PART – B

## (कम्पनी खाते तथा वित्तीय विवरणों का विश्लेषण)

#### (Company Accounts & Analysis of Financial Statements)

- 12. वित्तीय विवरणों के विश्लेषण की कोई *दो* सीमाएँ लिखिए। 1 Write any **two** limitations of Financial Statement Analysis.
- 13. वित्तीय विवरणों के विश्लेषण के कोई *दो* टूल्स लिखिए। 1

Write any **two** tools of Financial Statement Analysis.

### $14.$  निम्न सूचनाओं से स्टॉक आवर्त अनुपात ज्ञात कीजिए :  $4$

- (i) कुल बिक्री 3,75,000  $\bar{z}$ ,
- (ii) प्रारम्भिक स्टॉक 25,000 र,
- (iii) अन्तिम स्टॉक 35,000  $\bar{\tau}$ ,
- (iv) सकल लाभ अनुपात बिक्री पर 20% की दर से।

## ( 11 ) **4308/(Set : B)**

Find the inventory turnover ratio from the following informations :

- (i) Total Sales  $\bar{x}$  3,75,000;
- (ii) Opening Inventory  $\bar{\tau}$  25,000;
- (iii) Closing Inventory  $\bar{\tau}$  35,000;
- (iv) Gross Profit @ 20% on sales.
- 15. निम्नलिखित सूचना से निवेशन क्रियाओं से शुद्ध रोकड़ प्रवाह की  $\frac{1}{4}$  गणना कीजिए :

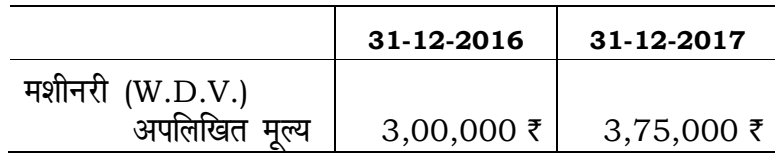

## अतिरिक्त सूचनाएँ :

- (i) 50,000  $\bar{\tau}$  की लागत की मशीनरी, जिसपर एकत्रित हास  $15,000 \,$  र है, 30,000 र की बेची गयी।
- (ii) वर्ष 2017 में मशीनरी पर 25,000 र हास लगाया गया।

Calculate Net Cash Flow from investing activities from the following information :

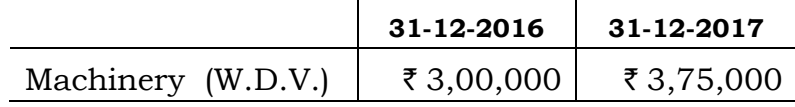

#### Additional informations :

- (i) Machinery Costing  $\bar{\tau}$  50,000 on which  $\bar{\xi}$  15,000 accumulated depreciation was sold  $\bar{x}$  30,000.
- (ii) Depreciation charged on machinery for the year  $2017 \;$ ₹ 25,000.

## ( 12 ) **4308/(Set : B)**

- 16. रोकड़ प्रवाह विवरण की कोई *चार* सीमाएँ लिखिए। 4 Write any **four** limitations of Cash Flow Statement.
- 17. राम लिमिटेड ने 100 र वाले 3,000 समता अंश सममूल्य पर निर्गमित किए। शुद्ध राशि का भुगतान इस प्रकार है:

आवेदन पर 30 है; आबंटन पर 30 है, तथा प्रथम व अन्तिम याचना पर 40  $\bar{\tau}$ ।

एक अंशधारी, जिसके पास 200 अंश थे, याचना राशि का भुगतान नहीं किया। उसके अंशों को जब्त कर लिया गया और 50 र प्रति अंश पूर्णदत्त पुनः निर्गमित कर दिए गए।

कम्पनी की पुस्तकों में आवश्यक जर्नल प्रविष्टियाँ कीजिए। 8

Ram Limited makes an issue of 3,000 equity shares of  $\bar{\tau}$  100 each at par. The net amount is payable as follows :

On Application  $\bar{\xi}$  30; On Allotment  $\bar{\xi}$  30, and First & Final call  $\bar{z}$  40.

 A shareholder holding 200 shares did not pay call money. His shares were forfeited and reissued at  $\bar{z}$  50 per share fully paid up.

 Pass necessary Journal Entries in the books of company.

## ( 13 ) **4308/(Set : B)**

## अथवा

#### OR

अंशों के हरण से आप क्या समझते हैं ? अंशों के हरण की प्रक्रिया का वर्णन कीजिए तथा अंशों के हरण की जर्नल प्रविष्टियाँ<br>8 दीजिए।  $\sim$  8

What do you mean by forfeiture of shares ? Explain the procedure of forfeiture of shares and give journal entries of forfeiture of shares.

- 18. निम्न दशाओं में कम्पनी की पुस्तकों में, 3,800, 7% ऋणपत्र  $100$  ह वालों के विमोचन की आवश्यक जर्नल प्रविष्टियाँ कीजिए: 8
	- (i) ऋणपत्रों का शोधन सममूल्य पर, 100  $\bar{\tau}$  वाले नए 10% ऋणपत्रों में परिवर्तन करके किया गया। नए ऋणपत्र 5% कटौती पर निर्गमित किए गए।
	- (ii) ऋणपत्रों का शोधन 5% प्रीमियम पर 100 ₹ वाले 8% पूर्वाधिकार अंशों में परिवर्तन करके किया गया। पूर्वाधिकार अंश सममूल्य पर निर्गमित किये गये।

Pass necessary Journal Entries in the books of a company in the following cases for redemption of 3,800, 7% Debentures of ₹ 100 each :

- (i) Debentures redeemed at par by conversion into 10% New Debentures of  $\bar{\tau}$  100 each issued at discount of 5%.
- (ii) Debenture redeemed at a premium of 5% by conversion into 8% preference shares of  $\bar{\tau}$  100 each at par.

( 14 ) **4308/(Set : B)**

#### अथवा

#### **OR**

निम्नलिखित की व्याख्या कीजिए : बार का कार्यक्रम के 8

- (अ) ऋणपत्रों का पूँजी से शोधन, तथा
- (ब) ऋणपत्रों का लाभों में से शोधन।

Discuss the following :

- (a) Redemption of debentures out of capital, and
- (b) Redemption of debentures out of profits.

#### भाग $-$ स

## PART – C

## (कम्प्यूटरीकृत लेखांकन)

## (Computerized Accounting)

- 12. कम्प्यूटरीकृत लेखांकन से आप क्या समझते हैं ? बार का 1 What do you mean by Computerized Accounting ?
- 13. समायोजित प्रविष्टि की व्याख्या कीजिए। The Control of the Ma Describe Adjusting Entry.

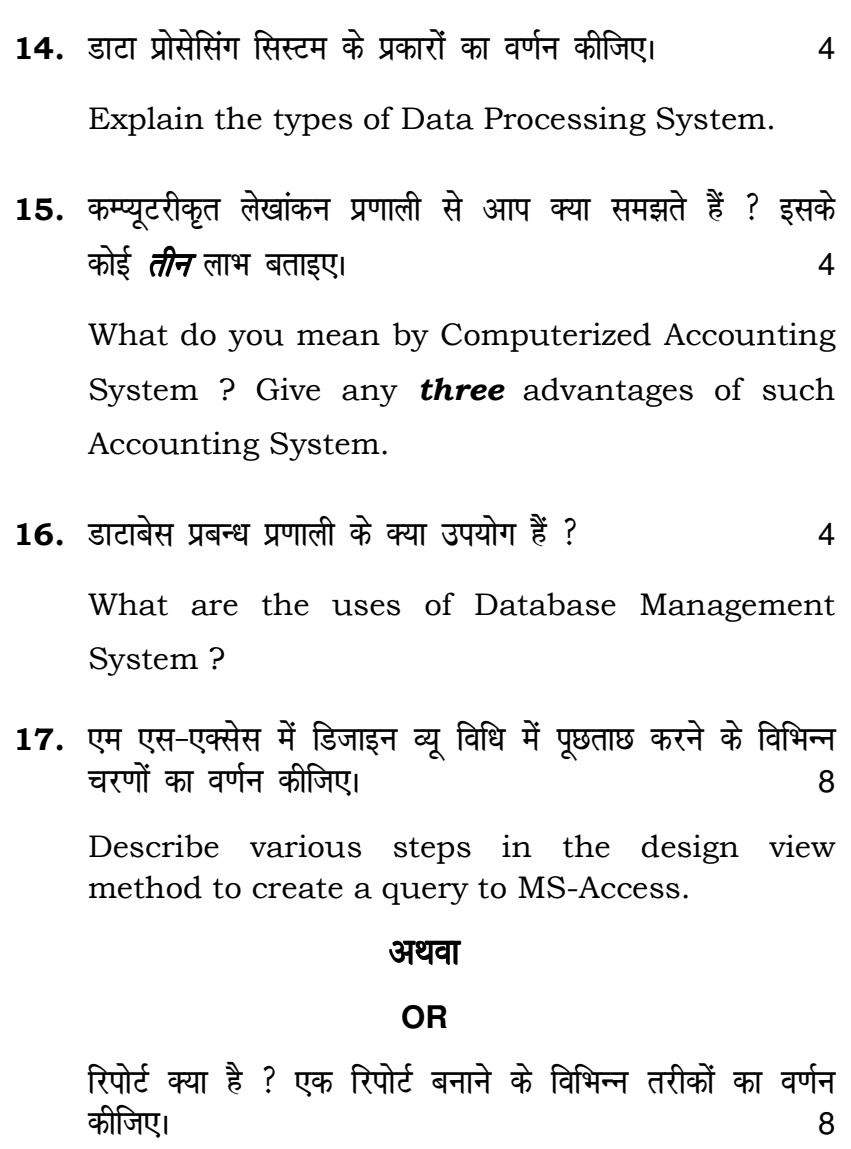

What is Report ? Describe various methods of creating a report.

# ( 16 ) **4308/(Set : B)**

18. स्रेडशीट क्या है ? स्प्रेडशीट ग्रिड (Grid) से कैसे भिन्न है ? 8

What is Spreadsheet ? How is grid different from spreadsheet ?

#### अथवा

#### **OR**

 Liz sM'khV d s dEI; wVs'kuy rFkk ykWftdy dk;ks ± esa varj Li"V dhft,A 8

Clarify the difference between computational and logical functions of spreadsheet.  $\frac{1}{2}$  tions of spre